# **PaneImage**

The path to a pane's image.

# Usage

```
Set_Property(OLECtrlEntID, "OLE.PaneImage[index]", StringValue)
```
## Values

StringValue can be any string meeting the following format requirements:

**Syntax**: Full Path and Filename

**Default**: ""

#### Indices

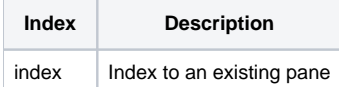

## Remarks

The PaneImage property is the path and filename of the image to be loaded into a pane. The image is loaded immediately when this property is set. If the path is invalid, then no new image is set and the previous image is unloaded.

For details regarding supported image types and where you can load images from, see the [Image](https://wiki.srpcs.com/display/ActiveX/Image) type documentation.

# Example

```
// Load a PNG from a zip file into the third pane 
Set_Property(@Window:".OLE_STATUSBAR", "OLE.PaneImage[3]", "c:\images.zip#image.png")
```
## See Also

[PaneFrame](https://wiki.srpcs.com/display/StatusBarControl/PaneFrame), [PaneFrameCount](https://wiki.srpcs.com/display/StatusBarControl/PaneFrameCount)